## Heureux comme un poisson dans son bocal

Qui en mettra le plus ? Toute la famille s'y met ... (on dessine son bocal, on fabrique ses poissons !)

1. Ils doivent être tous différents (forme/couleur).

(Le dessin ci-dessous n'est qu'un modèle, tu peux en créer beaucoup d'autres)

- 2. Dessine puis découpe un bocal / un aquarium pour les mettre dedans.
- 3. Il ne doit pas y avoir 2 fois le même poisson dans le bocal

Chacun vérifiera le bocal de son voisin et dira combien il en a.

Qui en a le plus, le moins, autant que son voisin ?

*Mercredi 1er avril tu peux coller discrètement les poissons que tu as fabriqués dans le dos de tes parents/frères ou sœurs.*

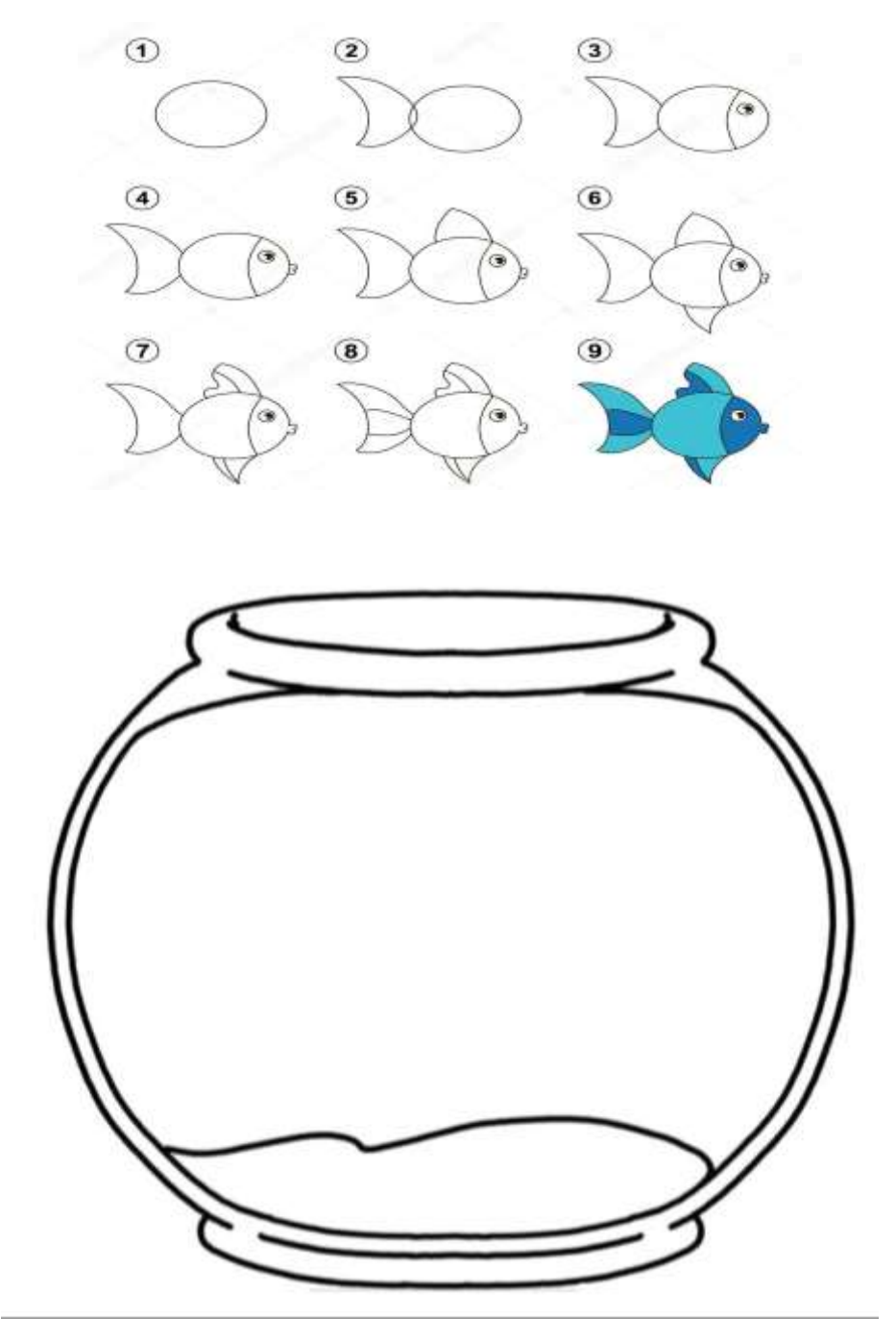